Pro/ENGINEER 2001

- 13 ISBN 9787115124562
- 10 ISBN 7115124566

出版时间:2004-10

页数:363

版权说明:本站所提供下载的PDF图书仅提供预览和简介以及在线试读,请支持正版图书。

#### www.tushu111.com

Pro/ENGINEER Pro/ENGINEER PTC

 $\begin{minipage}{0.5\textwidth} \begin{tabular}{l} \bf{Pro/ENGINEER} \end{tabular} \end{minipage} \begin{minipage}{0.5\textwidth} \begin{tabular}{l} \bf{Pro/ENGINEER} \end{tabular} \end{minipage} \end{minipage} \begin{minipage}{0.5\textwidth} \begin{tabular}{l} \bf{Pro/ENGINEER} \end{tabular} \end{minipage} \end{minipage} \end{minipage} \begin{minipage}{0.5\textwidth} \begin{tabular}{l} \bf{Pro/ENGINEER} \end{tabular} \end{minipage} \end{minipage} \begin{minipage}{0.5\textwidth$ 

CAD/CAE/CAM

Pro/ENGINEER 2001

Pro/ENGINEER 2001 Pro/ENGINEER 2001

Pro/ENGINEER 2001<br>Pro/ENGINEER 2001

Pro/ENGINEER 2001

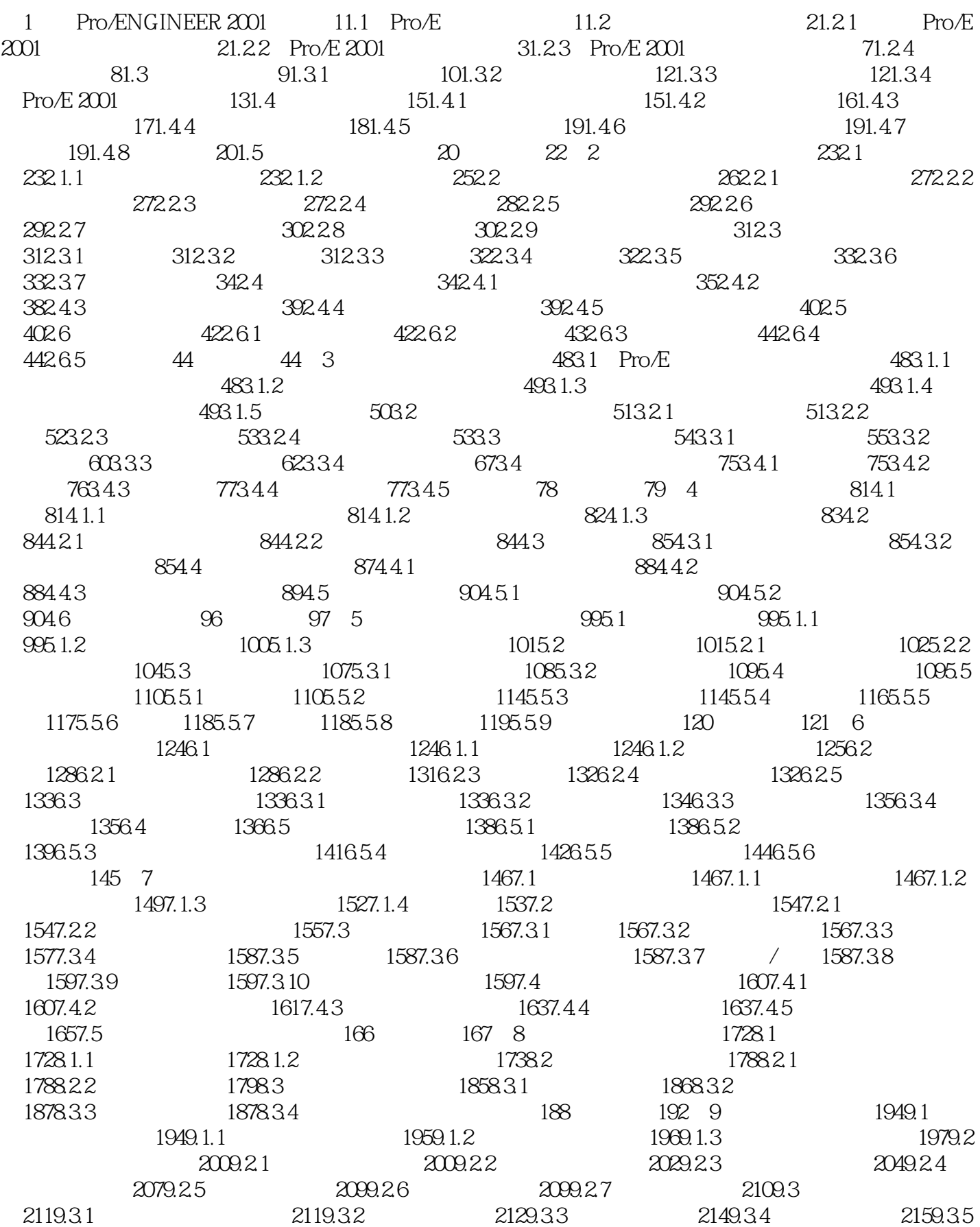

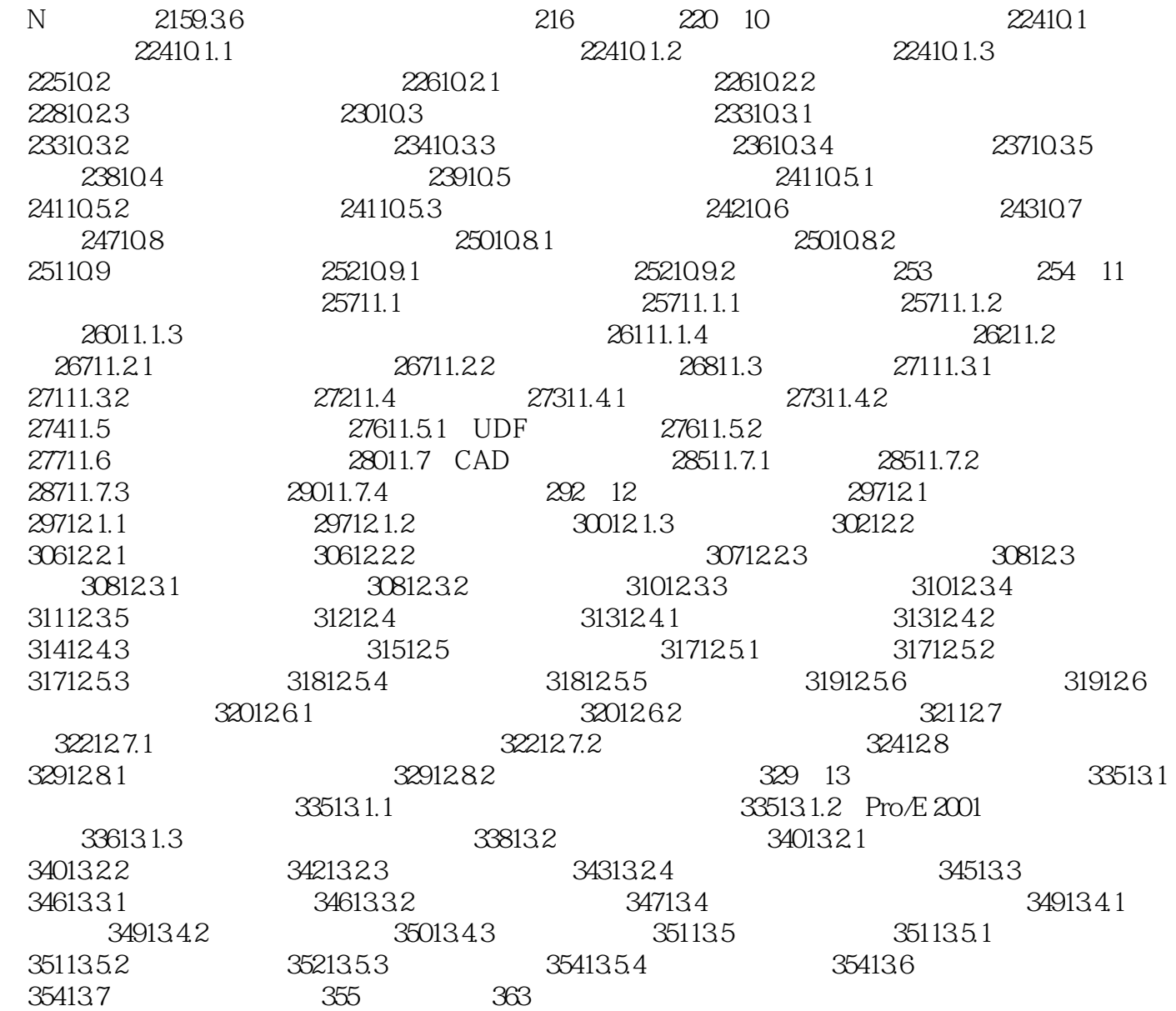

 $1$ 2 VERYGOOD<br>3<br>4<br>5  $3\,$ 

 $4<sub>1</sub>$  $5\,$ 

本站所提供下载的PDF图书仅提供预览和简介,请支持正版图书。

:www.tushu111.com